# GAG: Generación Automática de Gramáticas en un Sistema Conversacional de Interacción Oral

#### Zoraida Callejas, Ramón López-Cózar

Dpto. Lenguajes y Sistemas Informáticos, E.T.S. Ingeniería Informática 18071 Universidad de Granada, Tel.: +34 958 240579, Fax: +34 958 243179 E-mail: zoraida@correo.ugr.es, rlopezc@ugr.es

Resumen: En este trabajo se describe un módulo llamado GAG incluido en un sistema de diálogo (o conversacional) denominado UAH (Universidad al Habla), que está siendo desarrollado en nuestro laboratorio. El objetivo del sistema es permitir el acceso oral a través del teléfono a la información disponible en la página web de nuestra Universidad. La finalidad del módulo descrito es crear de forma automática las gramáticas que se usan durante la fase de reconocimiento automático del habla, sin que el vocabulario sea conocido a priori. Por consiguiente, este módulo puede ser de gran utilidad para los desarrolladores de este tipo de sistemas.

Palabras clave: Sistema de diálogo, sistema conversacional, reconocimiento automático de habla (RAH), gramáticas, modelado del lenguaje.

Abstract: This paper presents a module termed GAG set up in a dialogue (or conversational) system called UAH (University on the Phone), which is being developed in our lab. The system goal is to allow spoken access (using the telephone) to the information available at our University's web page. The purpose of the discussed module is to create automatically the grammars used for the automatic speech recognition without knowing the vocabulary in advance. Thus, this module might be of great interest for developers of such kind of system.

Keywords: Dialogue system, conversational system, automatic speech recognition (ASR), grammars, language modelling.

#### 1 Arquitectura del sistema

La Figura 1 muestra la arquitectura modular del sistema UAH (Callejas y López-Cózar 2005). Como se puede observar, ésta consta de los cinco módulos típicos de los sistemas de diálogo actuales, dedicados a las siguientes funciones: RAH, gestión del diálogo (GD), acceso a la base de datos (Acceso a BD), almacenamiento de datos (BD) y generación de respuesta oral (GRO) (López-Cózar y Araki 2005).

## 2 GAG: Generación Automática de Gramáticas

El módulo GAG crea gramáticas estáticas que son generadas de forma automática mediante un proceso divido en dos etapas:

i) Extracción de información de la base de datos.

ii) Construcción de la gramática correspondiente a la información extraída.

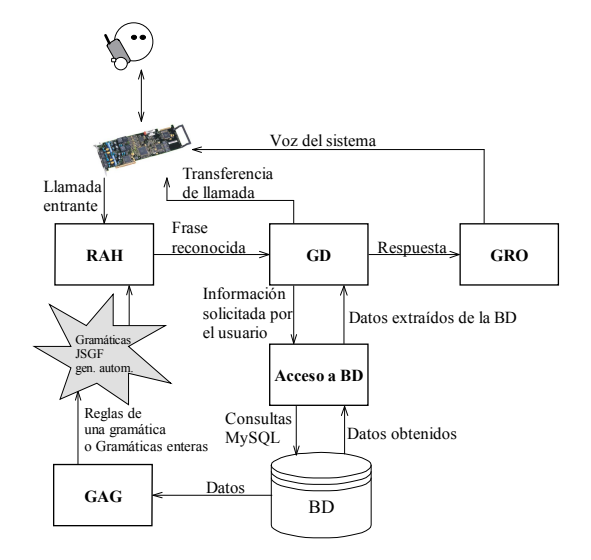

Figura 1. Arquitectura del sistema de diálogo UAH

Dichas gramáticas se generan con anterioridad al proceso de RAH, y son actualizadas conforme se produce algún cambio en los datos almacenados en la base de datos. La generación se realiza mediante el módulo GAG del sistema, implementado mediante PHP y MySQL, al que se accede mediante una interfaz web de fácil uso. La principal ventaja de la técnica propuesta frente a otras que podemos encontrar en la literatura (p. e. ver McTear 2004), radica en que es general, y por consiguiente, aplicable a la hora de generar gramáticas para cualquier sistema de diálogo que deba extraer información de una base de datos.

Como se puede observar en la Figura 2, el módulo GAG solicita inicialmente la introducción del nombre de la base de datos y de la tabla dentro de ella, así como el número de campos de la tabla desde los que extraerá la información. También solicita el nombre que se dará al elemento (regla) en la gramática, y el nombre del fichero donde se almacenará la regla, bien en un fichero nuevo, o bien en uno ya existente que contiene una gramática.

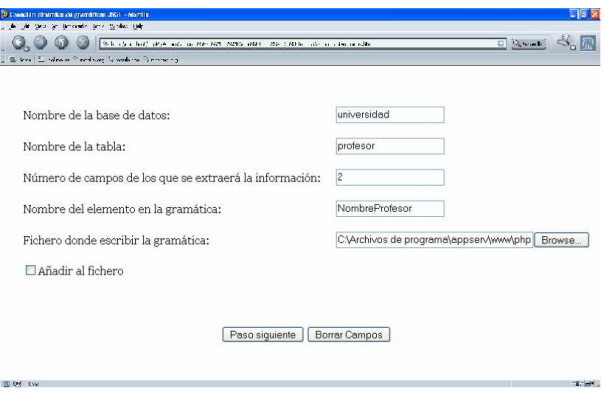

Figura 2. Introducción de datos iniciales para la generación de la gramática

En el ejemplo de la Figura 2 se especifica que se usen dos campos de la tabla "profesor" de la base de datos "Universidad". El nombre que se da a la regla es "NombreProfesor", la cual se almacena en el fichero "NombreProf.gram". La Figura 3 muestra la selección de los dos campos de la tabla ("Nombre" "PrimerApellido"). Finalmente, la Figura 4 muestra la gramática obtenida.

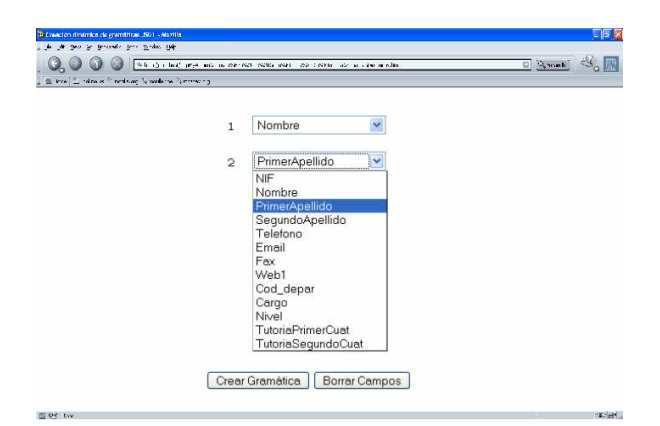

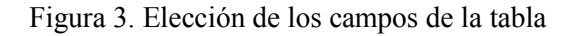

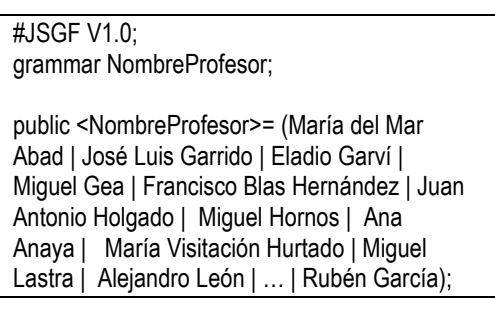

Figura 4. Gramática generada: NombreProf.gram

## Bibliografía

- Callejas, Z., López-Cózar, R. 2005. Nueva Técnica para Generación Automática de Gramáticas para Sistemas de Diálogo (en Actas de este congreso)
- López-Cózar, R., Araki, M. 2005. Spoken, Multilingual and Multimodal Dialogue Systems: Development and Assessment. John Wiley & Sons Publishers
- McTear, M. F. 2004. Spoken Dialogue Technology: Toward the Conversational User Interface. Springer

## Agradecimientos

Este trabajo ha sido subvencionado por el Plan Propio de Investigación de la Universidad de Granada, 2005